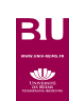

## **InCites Journal Citation Reports**

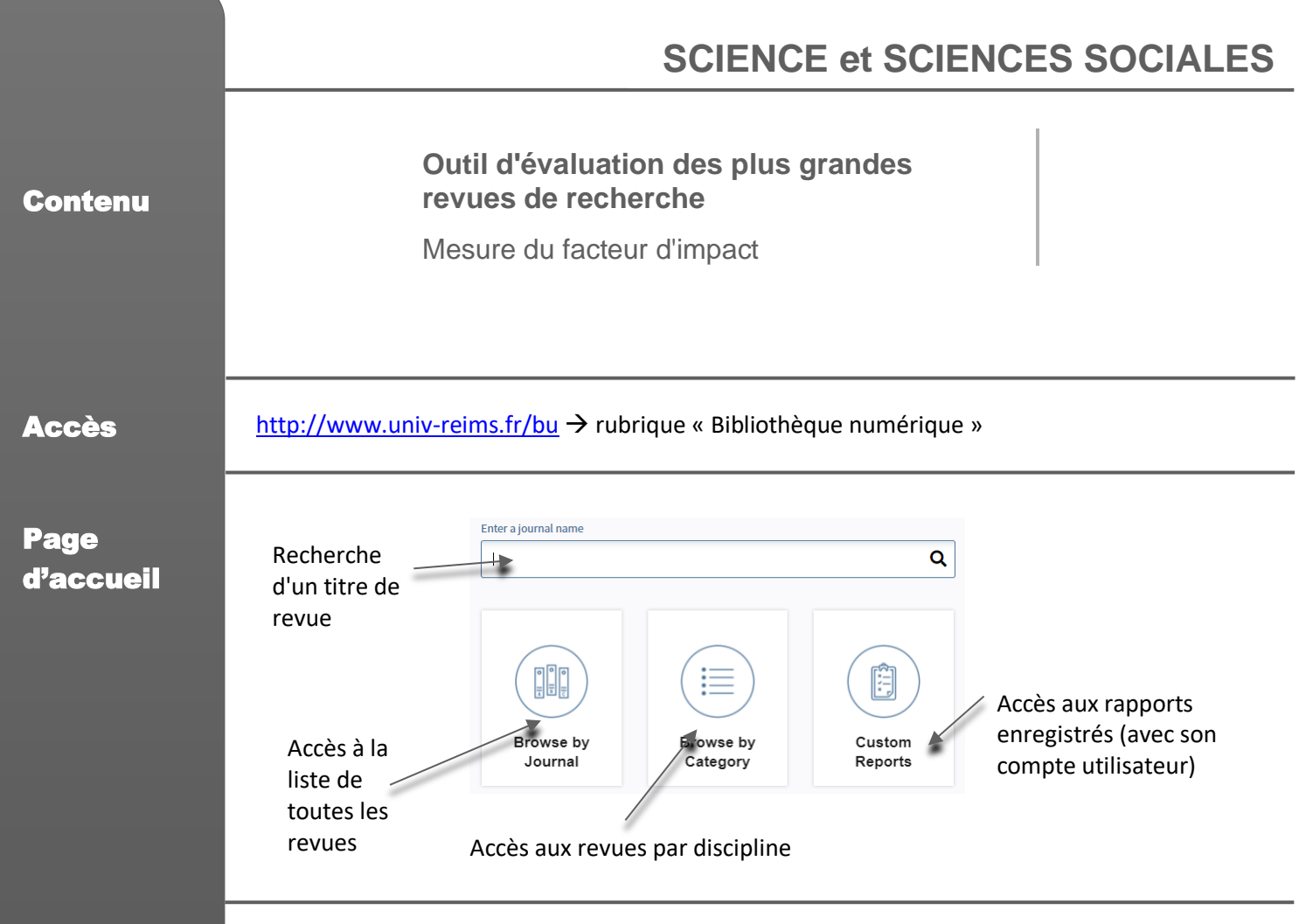

## Résultats

## **Récupération des résultats :**

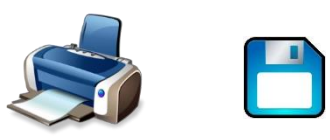

Format Excel et CSV

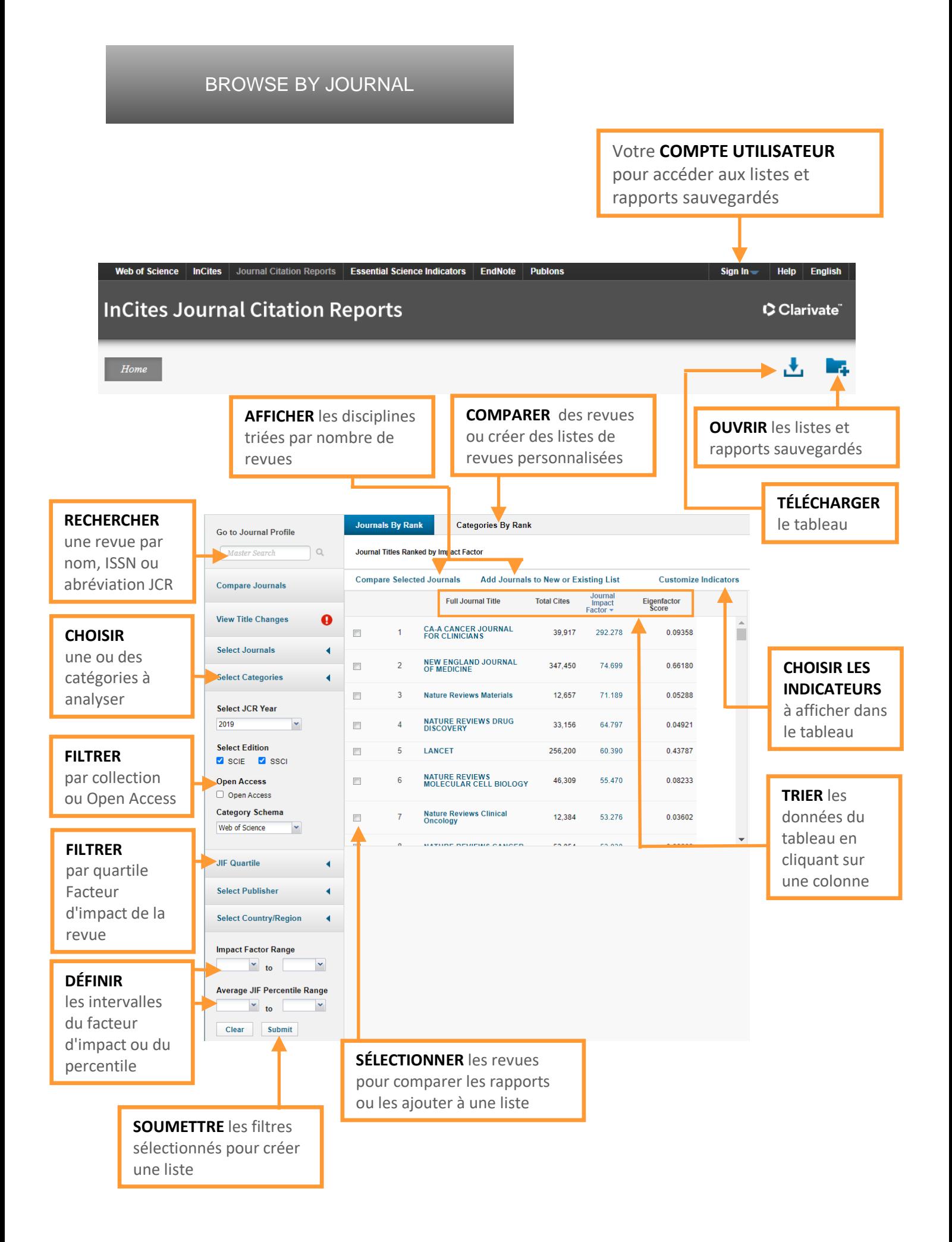

## JOURNAL PROFILE

Home > Journal Profile

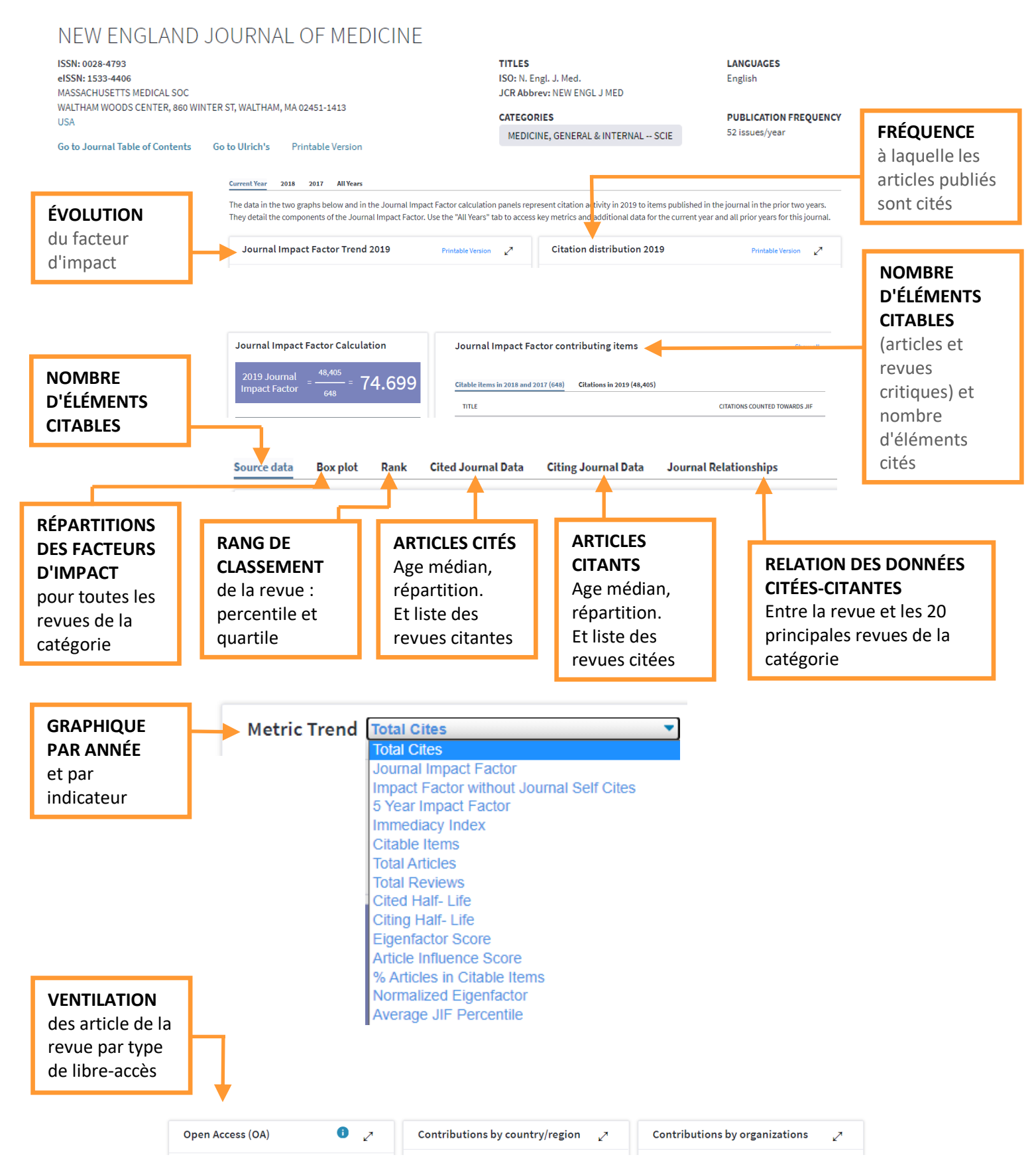